## МІНІСТЕРСТВО ОСВІТИ І НАУКИ УКРАЇНИ

## ОДЕСЬКИЙ НАЦІОНАЛЬНИЙ УНІВЕРСИТЕТ імені І.І.МЕЧНИКОВА

(повне найменування вищого навчального закладу)

Факультет математики, фізики та інформаційних технологій

(повне найменування інституту, назва факультету (відділення))

Кафедра системного програмного забезпечення та технологій дистанційного навчання

(повна назва кафедри (предметної, циклової комісії))

# **Дипломна робота**

на здобуття освітньо-кваліфікаційного рівня «бакалавр»

(освітньо-кваліфікаційний рівень)

на тему **Моделювання систем оптоелектроннго зв'язку**

Виконала: студент денної форми навчання напряму підготовки 6.050102 – Комп'ютерна інженерія\_

(шифр і назва напряму підготовки, спеціальності)

Трусов Дмитро Олексійович

(прізвище, ім'я, по-батькові)

Керівник канд. фіз.-мат.наук Якимчук В.І. (науковий ступінь, вчене звання, прізвище та ініціали, підпис)

Рецензент канд. фіз.-мат.наук, доцент Пенко В.Г. (науковий ступінь, вчене звання, прізвище та ініціали)

Рекомендовано до захисту:

Протокол засідання кафедри

 $N_2$  від « $\gg$  2019 р.

Завідувач кафедри

\_\_\_\_\_\_\_\_\_\_\_\_ Ю.О. Гунченко (підпис) (прізвище, ініціали)

Захищено на засіданні ЕК №

протокол  $\mathbb{N}_2$  від « \_\_» \_\_\_\_ 2019 р.

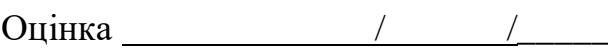

(за національною шкалою, шкалою ECTS, бали)

Голова ЕК

\_\_\_\_\_\_\_\_\_\_\_\_ \_\_\_\_\_\_\_\_\_\_\_\_

(підпис) (прізвище, ініціали)

Одеса - 2019

### **АНОТАЦІЯ**

В роботі розглянуті принципи оптико-волоконних ліній зв'язку як актуального сучасного напряму фізики оптики, який інтенсивно розвивається. Проаналізовано основні робочі параметри оптиковолоконних ліній зв'язку і засоби їх моделювання.

В роботі проаналізовано принципи роботи джерел сигналів, ліній їх передачі і приймачі сигналів і фільтрів. визначено переваги та недоліки окремих пристроїв. Наведені конкретні приклади моделювання їх функціонування.

Показано, що найбільш ефективними є засоби моделювання у програмному середовищі Matlab, наведені конкретні коди моделей програм. на підставі аналізу можливостей среди, показано, що середовище Matlab можна використовувати не тільки для програмування, але і для організації контрольно-вимірювальної апаратури: як функціональний генератор, цифровий осцилограф з заданими параметрами, модулятор сигналів та ін.

Програмне середовище Matlab використовувалось сумісно з програмним середовищем LabView і програмами Microsof Office для розширення їх функціональних можливостей.

### **АНОТАЦИЯ**

В работе рассмотрены принципы оптико-волоконных линий связи как актуального современного направления физики оптики, который интенсивно развивается. Проанализированы основные рабочие параметры оптико-волоконных линий связи средства  $\overline{M}$ ИX моделирования.

В работе проанализированы принципы работы источников сигналов, линий их передачи и приемники сигналов и фильтров. определены преимущества  $\mathbf{M}$ недостатки отдельных устройств. Приведены конкретные примеры моделирования их функционирования. наиболее эффективными Показано, что являются средства моделирования в программной среде Matlab, приведены конкретные коды моделей программ. на основании анализа возможностей среды, показано, что среда Matlab можно использовать не только для программирования, но и для организации контрольно-измерительной аппаратуры: как функциональный генератор, цифровой осциллограф с заданными параметрами, модулятор сигналов и др.

Программная среда Matlab использовалось совместно  $\mathbf{c}$ программной средой LabView и программами Microsof Office для расширения их функциональных возможностей.

### ABSTRACT

The paper discusses the principles of fiber-optic communication lines as a current modern direction in the physics of optics, which is intensively developing. The main operating parameters of fiber-optic communication lines and their modeling tools are analyzed.

The paper analyzes the principles of operation of signal sources, their transmission lines, and receivers of signals and filters. Identified the advantages and disadvantages of individual devices. Concrete examples of modeling their functioning are given.

It is shown that modeling tools in the Matlab software environment are the most effective, and specific program codes are given. Based on the analysis of the capabilities of the environment, it is shown that Matlab can be used not only for programming, but also for organizing instrumentation: as a function generator, a digital oscilloscope with preset parameters, a signal modulator, etc.

Matlab software was used in conjunction with LabView software and Microsof Office software to extend their functionality.

## МІНІСТЕРСТВО ОСВІТИ І НАУКИ УКРАЇНИ

### ОДЕСЬКИЙ НАЦІОНАЛЬНИЙ УНІВЕРСИТЕТ імені І.І.МЕЧНИКОВА

(повне найменування вищого навчального закладу)

Факультет математики, фізики та інформаційних технологій

(повне найменування інституту, назва факультету (відділення))

Кафедра\_системного програмного забезпечення та технологій дистанційного

навчання

(повна назва кафедри (предметної, циклової комісії))

# **Дипломна робота**

(освітньо-кваліфікаційний рівень)

## на тему: **Моделювання систем оптоелектронного зв'язку**

Виконав: студент курсу, групи напряму підготовки (спеціальності)

\_\_\_\_\_\_\_\_\_\_\_\_\_\_\_\_\_\_\_\_\_\_\_\_\_\_\_\_\_\_\_\_\_\_\_ (шифр і назва напряму підготовки, спеціальності)

#### Трусов Дмитро Олексійович \_\_\_\_\_\_\_\_\_\_\_\_\_\_\_\_\_\_\_\_\_\_\_\_\_\_\_\_\_\_\_\_\_\_\_\_\_\_\_\_\_\_\_\_\_

 (прізвище та ініціали) Керівник канд.фіз.-мат.наук, доцент Якимчук В.І. (прізвище та ініціали)

Рецензент канд.фіз.-мат.наук, доцент Пенко В.Г. (прізвище та ініціали)

Одеса - 2019

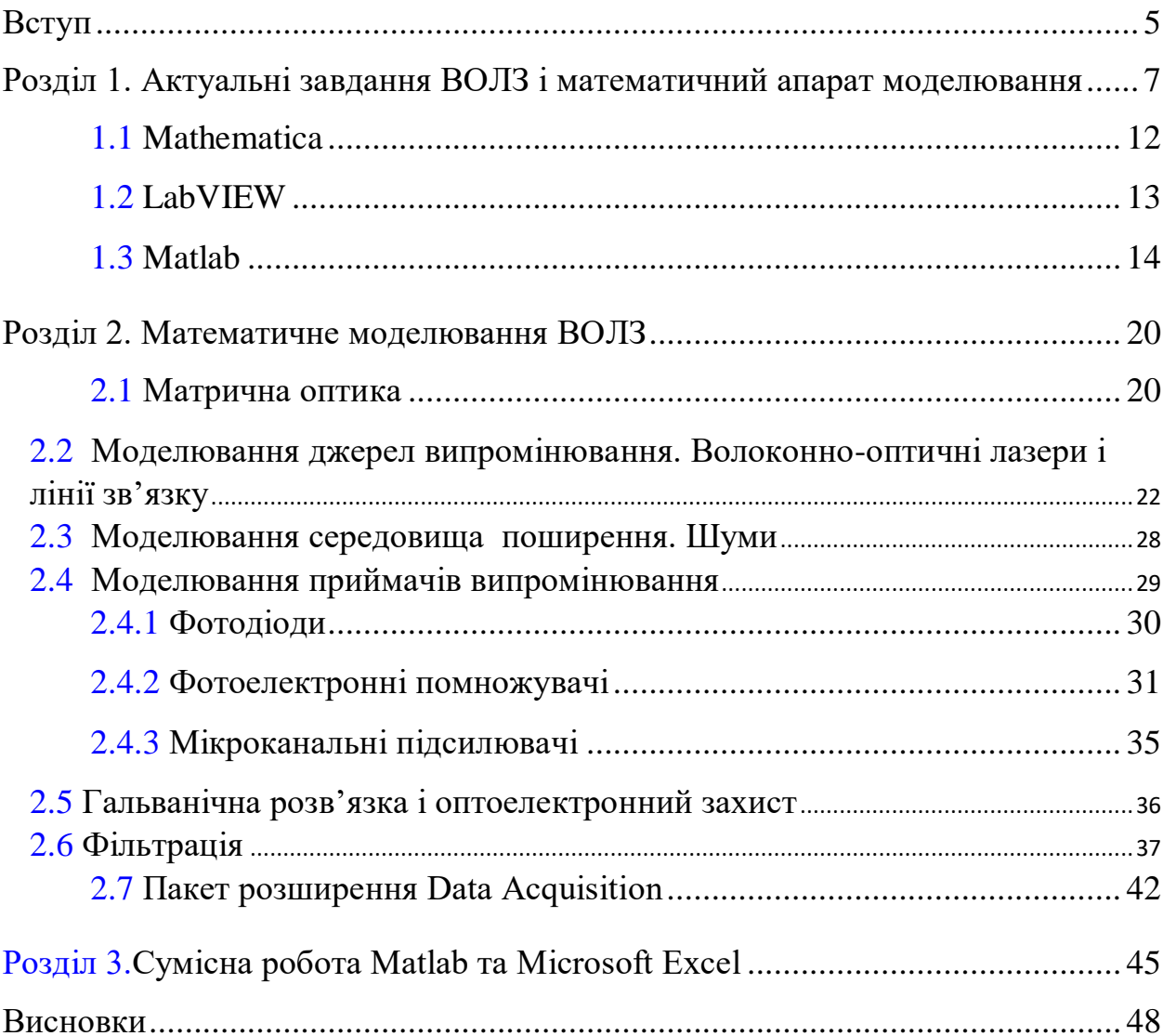

## 3MICT

# **АННОТАЦИЯ**

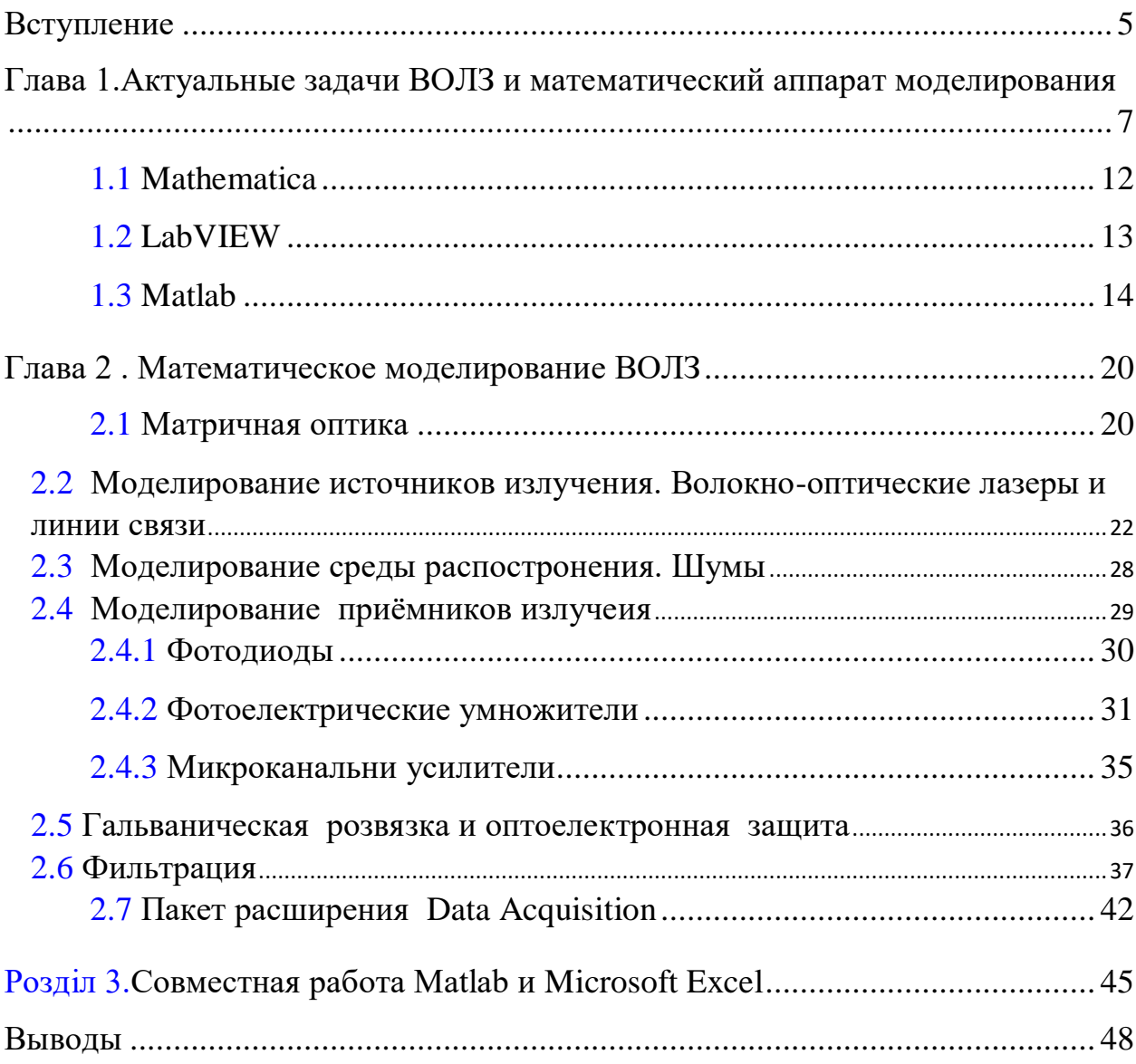

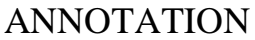

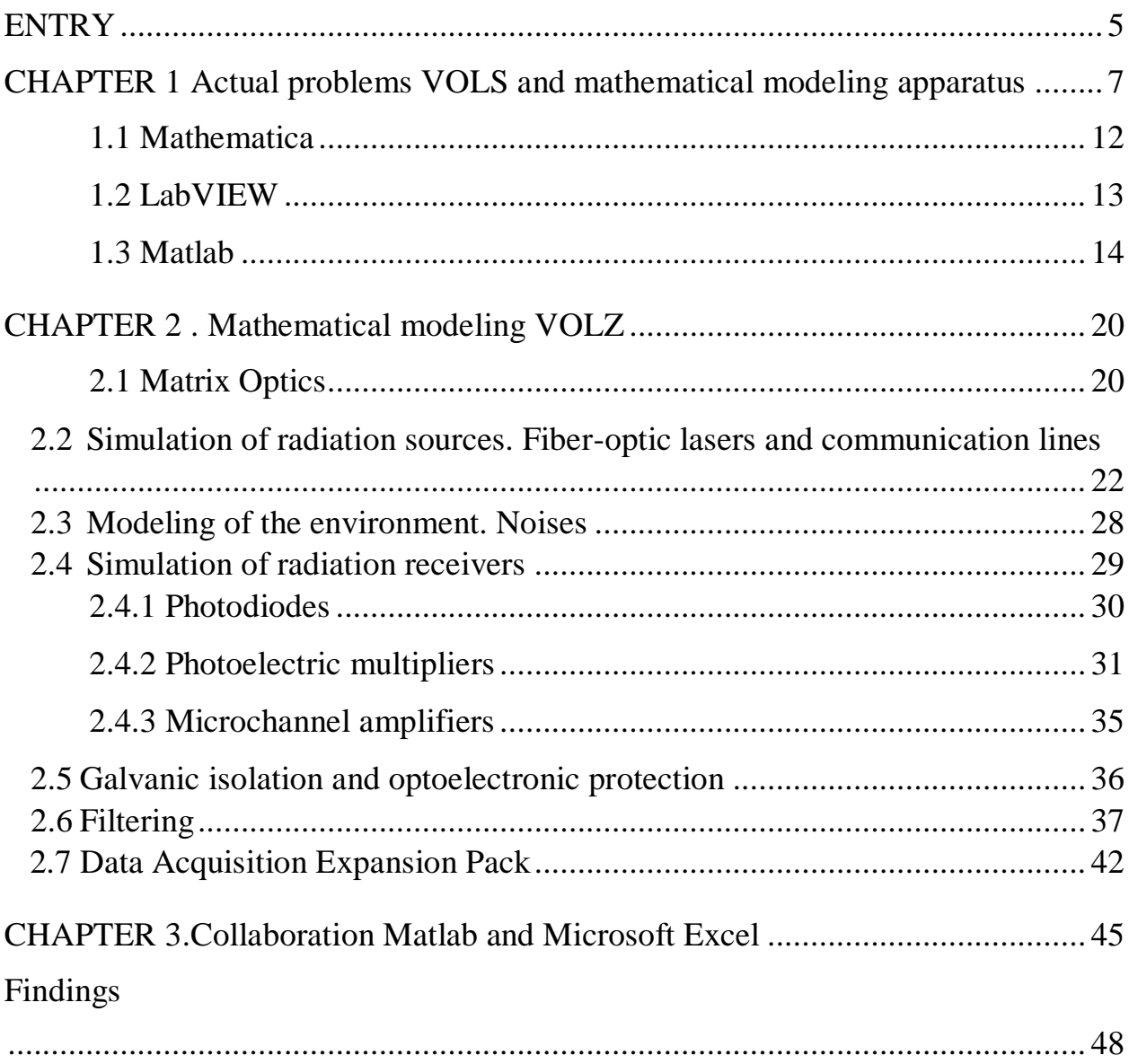

#### **ВСТУП**

<span id="page-8-0"></span>Волоконна оптика є актуальним сучасним напрямом фізики оптики, який інтенсивно розвивається. Початок бурхливого розвитку даної області прийшовся на кінець 80-х років минулого століття й триває в даний час. Постійний ріст обсягу переданої інформації й процеси глобалізації суспільства стимулюють дослідників до створення ефективного способу передачі більших масивів даних на більші відстані. На сьогоднішній день волоконно-оптичні лінії зв'язку (ВОЛЗ) є найефективнішим засобом передачі величезного обсягу інформації як на магістральні (~1000 км), так і на трансокеанські (~10000 км) відстані. Сумарна пропускна здатність сучасних високошвидкісних ліній зв'язку зі спектральним ущільненням каналів може становити порядку 10 Тбит/с при швидкості передачі даних в одному частотному каналі до 100 Гбіт/з і дальності передачі до тисяч кілометрів.

Широке поширення інтернету, цифрових комунікацій, технологій передачі та обробки інформації в режимі реального часу обумовлює постійний попит на збільшення пропускної здатності і дальності передачі ВОЛЗ, що є однією з найбільш актуальних завдань. Збільшення пропускної спроможності можна досягнути або шляхом розширення спектрального діапазону, який використовується, або при допомозі збільшення спектральної ефективності передачі даних, яка визначається як відношення швидкості передачі інформації в одному частотному каналі до відстані між сусідніми частотними каналами.

Варто відзначити, що сучасні ВОЛЗ є складними і дорогими системами. Якість передачі інформації по таких системах залежить від великого числа характеристик середовища передачі, оптичного сигналу, приймально-передавальних і підсилюючих пристроїв, процесів введення лінії в експлуатацію передують тривалі і масивні експериментальні та чисельні дослідження, спрямовані на знаходження оптимальних значень різних характеристик. З огляду на ці факти можна зробити висновок, що математичне моделювання сучасних ВОЛЗ з використанням високопродуктивних обчислювальних комплексів є складним і актуальним завданням.

**Метою даної кваліфікаційної роботи** є дослідження актуальних задач та вивчення методів і технологій математичного моделювання волоконнооптичних систем зв'язку.

### **ВИСНОВКИ**

<span id="page-10-0"></span>В роботі розглянуті принципи оптико-волоконних ліній зв'язку, їх основні робочі параметри і засоби моделювання.

Показані принципи роботи джерел сигналів, ліній їх передачі і приймачі сигналів і фільтрів.

Наведені конкретні приклади моделювання цих блоків. Показано, що найбільш ефективними є засоби моделювання у програмному середовищі Matlab, наведені конкретні коди моделей програм.

Показано, що середовище Matlab можна використовувати не тільки для програмування, але і для організації контрольновимірювальної апаратури: як функціональний генератор, цифровий осцилограф з заданими параметрами, модулятор сигналів та ін..

Програмне середовище Matlab можна використовувати і сумісно з програмним середовищем LabView і програмами Microsof Office для розширення їх функціональних можливостей.

### **СПИСОК ЛІТЕРАТУРИ**

- 1. Фриман Р.Л. Волоконно-оптические системы связи. М.: Техносфера, 2003. - 590 с.
- 2. Бейли Д., Райт Э. [Волоконная](https://www.twirpx.com/file/260774/) оптика. Теория и практика М.: Кудиц-Образ, 2006. — 320 с.
- 3. Листвин А. В., Листвин В. Н., Швырков Д. В. Оптические волокна для линий связи. М.: ЛЕСАРарт, 2003. – 350 с.
- 4. Дж. Гауэр. Оптические системы связи. М.: Радио и связь, 1989. 504 с.
- 5. Оптические системы передачи. Под ред. В.И. Иванова М.: Радио и связь. – 1994. 224 с.
- 6. Корнейчук В.И., Макаров Т.В., Панфилов И.П. Проектирование волоконно-оптических систем передачи / Одесса, ОЭИС им. А.С. Попова, 1991. – 118 с.
- 7. Корнейчук В.И. Компьютерное моделирование и проектирование цифровых ВОСП: Одесса: Издательский центр ОНАС им. А.С. Попова, 2003. – 56 с.
- 8. Корнейчук В.И., Панфилов И.П. Волоконно-оптические системы передачи: Одесса, Друк, 2001. – 436 с.
- 9. Элион Г., Элион Х. Волоконная оптика в системах связи. М.: Мир, 1981. – 198 с.
- 10.Корнейчук В.И., Лесовой И.П. Волоконно-оптические измерения, 2-е изд. – К.: Наукова думка, 2002. – 323 с.
- 11.Марков А. А. Моделирование информационно-вычислительных процессов, – М.: Изд-во МГТУ им. Баумана, 1999. – 360 с.
- 12.Редюк А.А. Математическое моделирование высокоскоростных волоконно-оптических линий связи на основе спектральноэффективных методов модуляции сигнала. Авторефереат дисс. канд. физ.-мат.наук. Новосибирск, 2013.- 20с.
- 13.Федорук М.П. Моделирование сверхскоростных телекоммуникационных линий связи. Всероссийская конференция по волоконной оптике, Пермь-2011, 33 с.
- 14.Дональд Дж. Стерлинг Техническое руководство по волоконной оптике. М.: Изд. Основы волоконно-оптической связи: М.: Сов. радио, 1980.- 232 с.
- 15.Гребнев А. К., Гридин В. Н., Дмитриев В. П. Оптоэлектронные элементы и устройства / Под. ред. Ю. В. Гуляева. - М.: Радио и связь, 1998. - 336 с.
- 16.Розеншер, Э., Винтер, Б. Оптоэлектроника. М.: Техносфера, 2004. - 592 с.
- 17.Джеррард А., Бёрч Дж. М. Введение в матричную оптику. М.: Мир, 1978 г. - 341с.
- 18.Руссо М., Матье Ж.П. Задачи по оптике. М.: Мир, 1976. 416 с.
- 19.Ануфриев И. Е., Смирнов А. Б., Смирнова Е. Н. MATLAB 7. СПб.: БХВ-Петербург, 2005. - 1104 с
- 20.Сергиенко А.Б. [Цифровая обработка сигналов.](http://matlab.exponenta.ru/books/annot2.php#sergienko1) СПб, Питер. 2002.- 608 с.
- 21.Лазарев Ю. Моделирование процессов и систем в МАТ1.АВ. СПб.: Питер; Киев: Издательская группа BHV, 2005. — 512 с.
- 22.Дащенко А.Ф., Кириллов В.Х., Коломиец Л.В., Оробей В.Ф. Matlab в инженерных и научных расчетах, Одесса: Астропринт, 2003. - 214 с.
- 23.Солонина, А.И., Клионский Д.М., Меркучева Т.В., Перов С. Н. Цифровая обработка сигналов и MATLAB, 2013. — 512 с. — СПб.: БХВ-Петербург,
- 24.Потемкин В. [MATLAB6: Среда проектирования инженерных](http://matlab.exponenta.ru/books/annot3.php#potemkin5)  [приложений.](http://matlab.exponenta.ru/books/annot3.php#potemkin5) Диалог-МИФИ. 2003.
- 25.Поршнев С. [Компьютерное моделирование физических процессов](http://matlab.exponenta.ru/books/annot3.php#porshnev1)  [в пакете MATLAB.](http://matlab.exponenta.ru/books/annot3.php#porshnev1) Горячая Линия - Телеком. 2003.
- 26.Герман-Галкин С. [Линейные электрические цепи: Лабораторные](http://matlab.exponenta.ru/books/annot3.php#galkin2)  [работы.](http://matlab.exponenta.ru/books/annot3.php#galkin2) Корона принт. 2002.
- 27. Дьяконов В. П. MATLAB  $6/6.1/6.5$  + Simulink 4/5. Основы применения. Полное руководство пользователя. — М.: [«СОЛОН-](https://ru.wikipedia.org/w/index.php?title=%D0%9C%D0%BE%D1%81%D0%BA%D0%B2%D0%B0._(%D0%B8%D0%B7%D0%B4%D0%B0%D1%82%D0%B5%D0%BB%D1%8C%D1%81%D1%82%D0%B2%D0%BE)&action=edit&redlink=1)[Пресс»,](https://ru.wikipedia.org/w/index.php?title=%D0%9C%D0%BE%D1%81%D0%BA%D0%B2%D0%B0._(%D0%B8%D0%B7%D0%B4%D0%B0%D1%82%D0%B5%D0%BB%D1%8C%D1%81%D1%82%D0%B2%D0%BE)&action=edit&redlink=1) 2002. — 768 с.
- 28. Дьяконов В. П. MATLAB  $6/6.1/6.5 +$  Simulink 4/5 в математике и моделировании. Основы применения. Полное руководство пользователя. — М.: [«СОЛОН-Пресс»,](https://ru.wikipedia.org/w/index.php?title=%D0%9C%D0%BE%D1%81%D0%BA%D0%B2%D0%B0._(%D0%B8%D0%B7%D0%B4%D0%B0%D1%82%D0%B5%D0%BB%D1%8C%D1%81%D1%82%D0%B2%D0%BE)&action=edit&redlink=1) 2003. — 576 с.
- 29.Дьяконов В. П. Вейвлеты. От теории к практике. Полное руководство пользователя. Изд-е 2-е переработанное и дополненное. — М.: [«СОЛОН-Пресс»,](https://ru.wikipedia.org/w/index.php?title=%D0%9C%D0%BE%D1%81%D0%BA%D0%B2%D0%B0._(%D0%B8%D0%B7%D0%B4%D0%B0%D1%82%D0%B5%D0%BB%D1%8C%D1%81%D1%82%D0%B2%D0%BE)&action=edit&redlink=1) 2004. — 400 с.
- 30.Иванов В.И., Аксенов А.И., Юшин А.М. Полупроводниковые оптоэлектронные приборы. Справочник. М.: Энергоатомиздат, 1989. - 448 с.
- 31.Тарабрин Б.В., Лукин Л.Ф., Смирнов Ю.Н. Интегральные микросхемы. Справочник.М.: Энергоатомиздат, 1985. – 528 с.